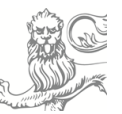

## **Adfærd – Skema til brug ved registrering af adfærd**

Skemaet skal scannes ind i omsorgssystemet og placeres på forløbet "Adfærd". Det navngives "Adfærd + måned og år".

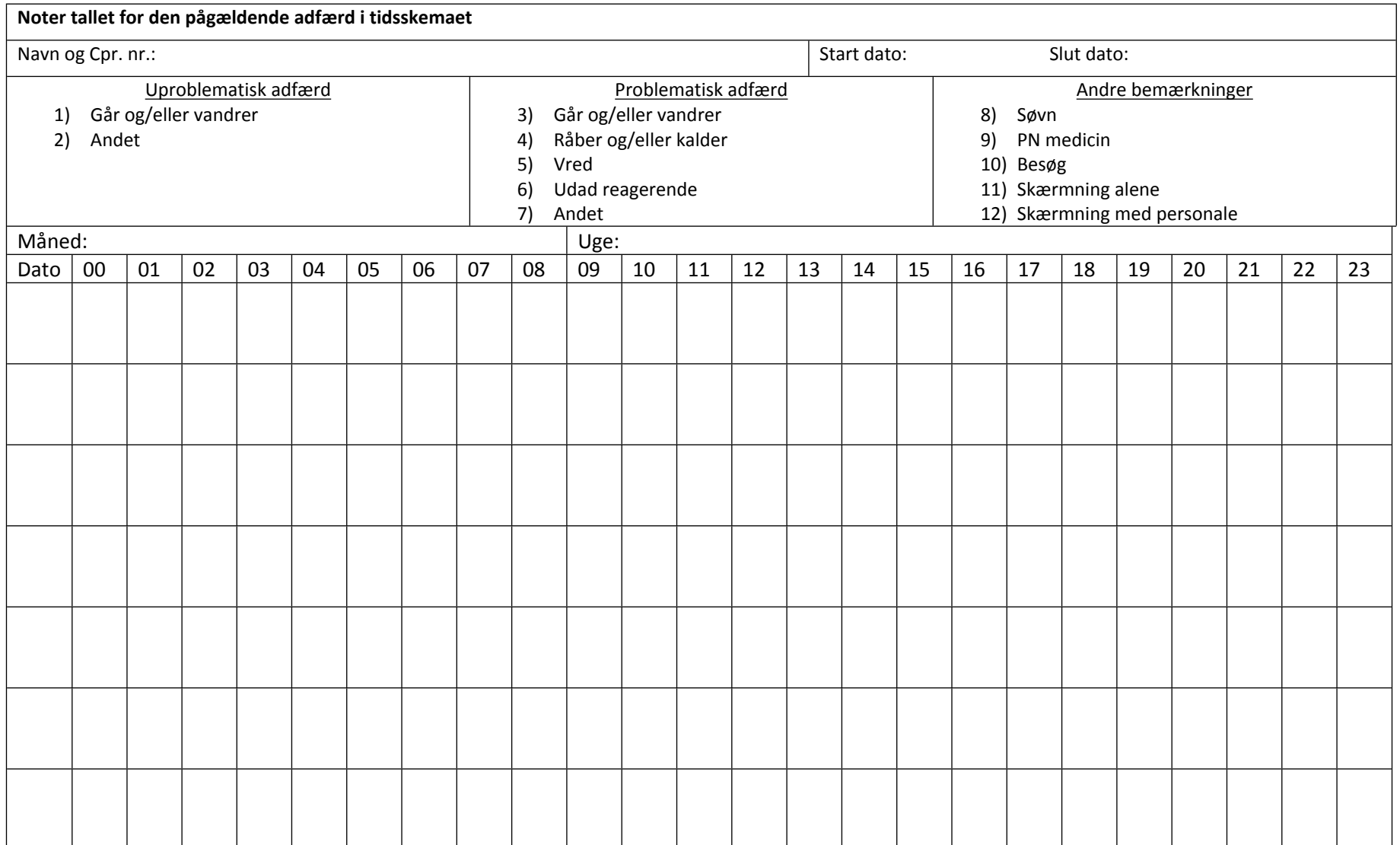